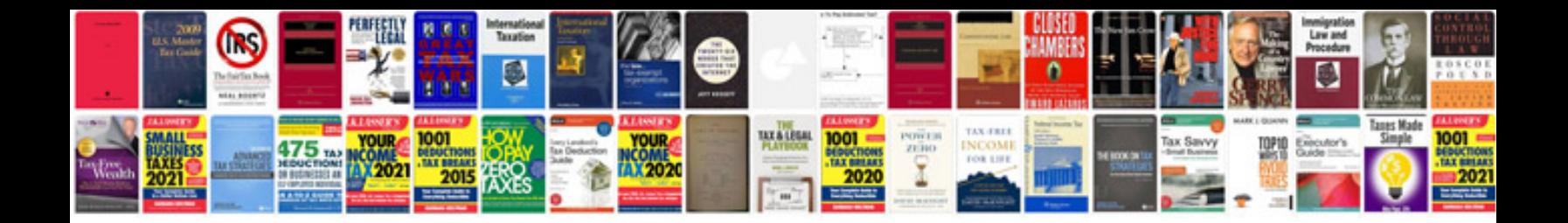

**Website design quotation sample doc**

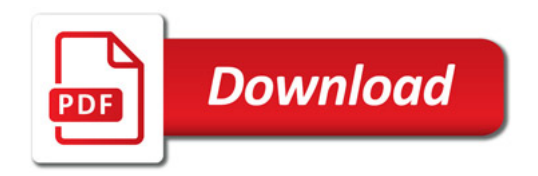

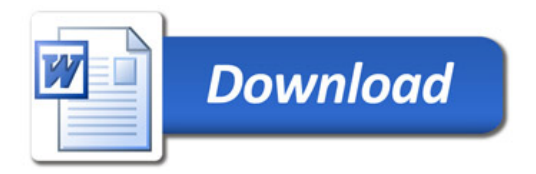